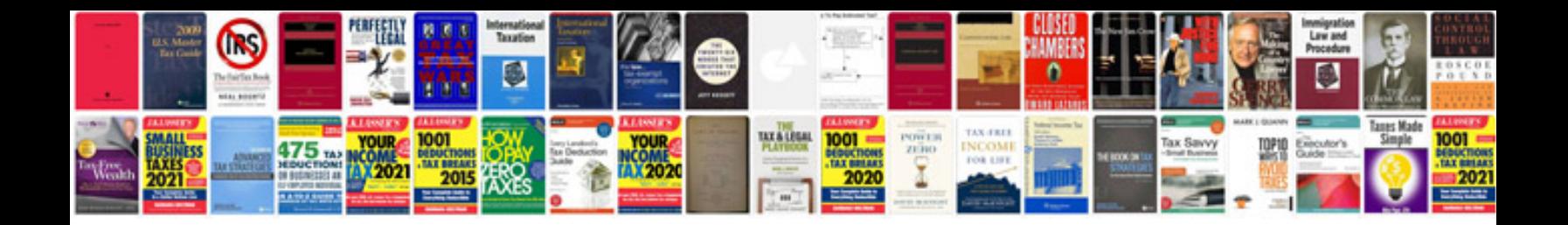

## **Mcat flashcards**

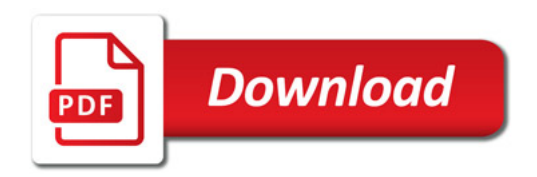

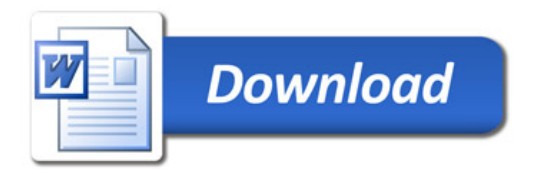